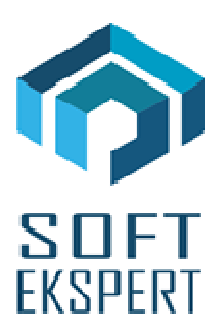

# **SYSTEM FIRMA XBASE**

# **WERSJA 26.05**

Przesyłamy kolejną wersję systemu finansowo-księgowego **FIRMA XBASE** oznaczoną numerem **26.05**. Opisane poniżej zmiany były częściowo wprowadzone poprzez uzupełnienia na naszej stronie internetowej po wersji 26.01.

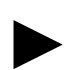

**Uwaga: Przypominamy,** *ż***e przed ka***ż***d***ą* **instalacj***ą* **nowej wersji nale***ż***y wykona***ć* **kopi***ę* **istniej***ą***cego systemu.** 

## **1. Moduł OBRÓT TOWAROWY**

- Wprowadzono zmianę w sposobie rozchodowania towarów z magazynów. Obecnie analityki towarów sortowane są wg daty zakupu analityki. W dalszym ciągu cenie zakupu towaru przypisana jest jedna analityka.
- W opcji kopiowania dokumentów na dokumenty sprzedaży (klawisz F9)wyświetlane są zarówno te, które aktualizowały stany magazynowe jak tez dokumenty wtórne, które mogły powstać na podstawie innego dokumentu aktualizującego stany magazynowe. Dla rozróżnienia są one oznaczone różnymi kolorami.

#### **2. Moduł VAT**

- Poprawiono opcję wprowadzania dokumentu importu w przypadku, gdy ma on zdefiniowaną walutę.
- Dla przedsiębiorstw prowadzący księgowość w formie księgi przychodów i rozchodów, w trakcie wprowadzania do ewidencji dokumentu nabycia umożliwiono wybór nowej kolumny księgi: "Koszty działalno*ś*ci badawczo-rozwojowej".
- W parametrach przesyłów do modułu KSIĘGA (Narzędzia / Parametry / Przesyłów / Księga lub Ryczałt) dodano nowy parametr: "Edycja odliczenia kosztów badawczo-rozwojowych". Decyduje on

o możliwości edycji w trakcie przesyłu dokumentu kwoty kosztów badawczo-rozwojowych do odliczenia.

• Poprawiono rozliczenia deklaracji w przypadku, gdy zastosowanie ma zarówno preproporcja jak i proporcja sprzedaży zwolnionej.

#### **3. Moduł KSIĘGA**

- Dodano nową kolumnę księgi: "Koszty działalności badawczo-rozwojowej".
- Dodano nowy parametr (Narzędzia / Parametry / Programu): "Edycja odliczenia kosztów działalności badawczo-rozwojowej". Decyduje on o możliwości edycji w trakcie wprowadzania dokumentu kwoty kosztów badawczo-rozwojowych do odliczenia.
- Poprawiono wydruk dokumentu wewnętrznego w przypadku, gdy podatnik rozliczał się metodą liniową oraz miał wprowadzone koszty indywidualne.

### **4. Moduł F-K**

- Poprawiono wydruk dokumentu wewnętrznego w przypadku, gdy podatnik rozliczał się metodą liniową oraz miał wprowadzone koszty indywidualne.
- Zamykanie próbne roku. Gdy przedsiębiorstwo prowadziło w jednym zakładzie wspólną księgowość dla całego przedsiębiorstwa, w środkach trwałych konta były przepisywane tylko dla tego zakładu.
- Poprawiono kasowanie przesyłów i grup kont.

#### **5. Moduł RYCZAŁT**

• Wprowadzono możliwość wykonywania przelewów podatkowych. Przelewy generuje się w ewidencji po wstawieniu nowej pozycji z podatkiem, po edycji tej pozycji lub po naciśnięciu kombinacji klawiszy CTRL+P, gdy kursor jest ustawiony na pozycji z podatkiem.